# **ECED2200 –Digital Circuits**

Karnaugh Maps

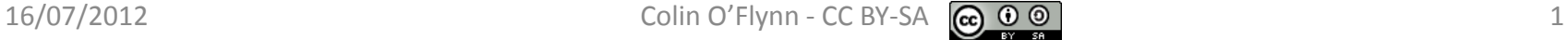

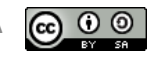

# **General Notes**

- See updates to these slides: [www.newae.com/teaching](http://www.newae.com/teaching)
- These slides licensed under '[Creative Commons Attribution-ShareAlike](http://creativecommons.org/licenses/by-sa/3.0/) 3.0 [Unported](http://creativecommons.org/licenses/by-sa/3.0/) License'
- These slides are not the complete course they are extended in-class
- You will find the following references useful, see [www.newae.com/teaching](http://www.newae.com/teaching) for more information/links:
	- The book "Bebop to the Boolean Boogie" which is available to Dalhousie Students
	- Course notes (covers almost everything we will discuss in class)
	- Various websites such as e.g.: [www.play-hookey.com](http://www.play-hookey.com/)
	- The book "Contemporary Logic Design", which was used in previous iterations of the class and you may have already

# **Gray Codes**

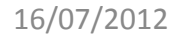

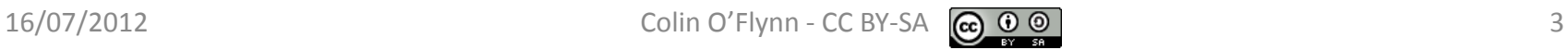

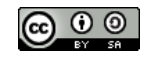

# **Counters**

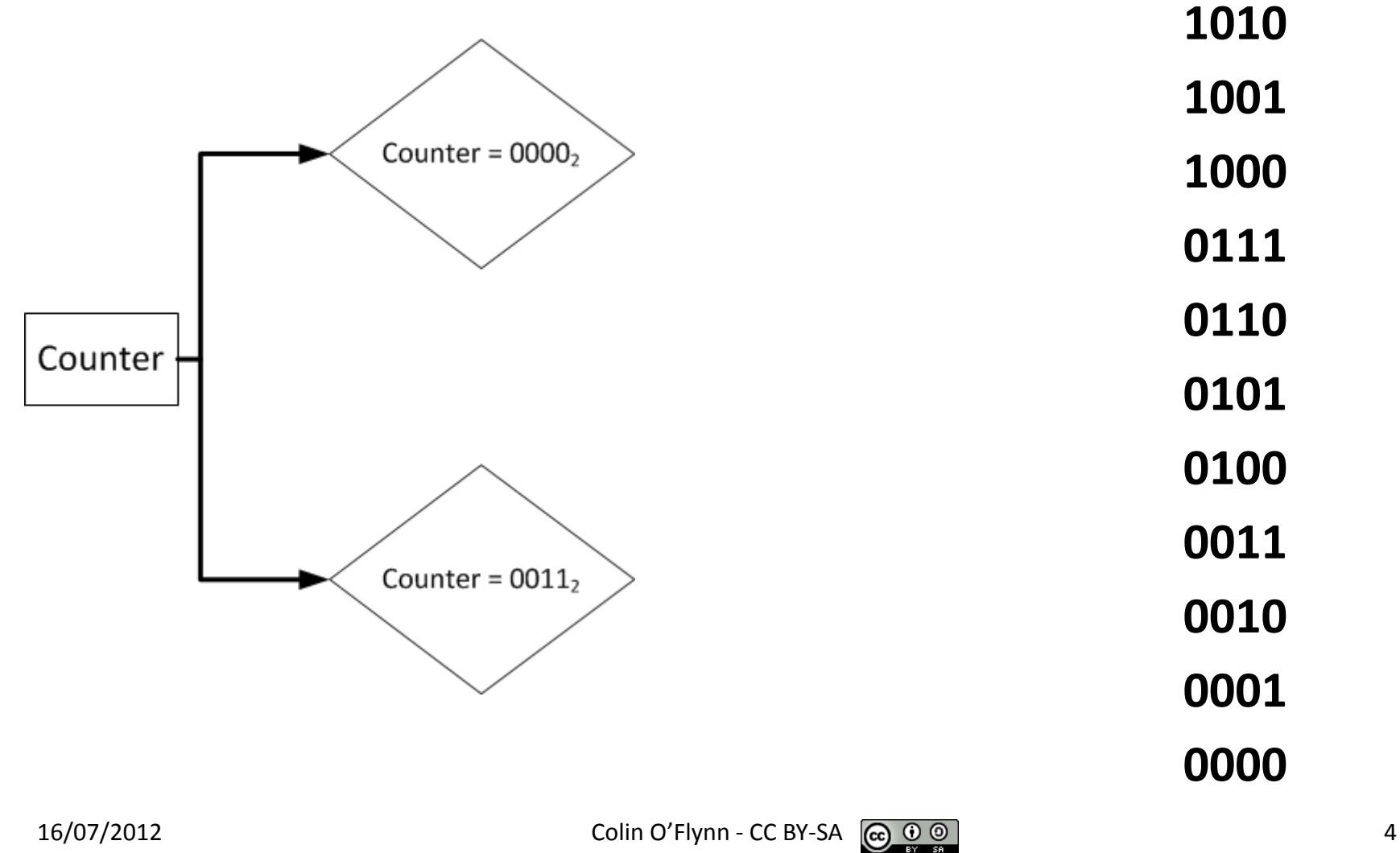

## **Oops…**

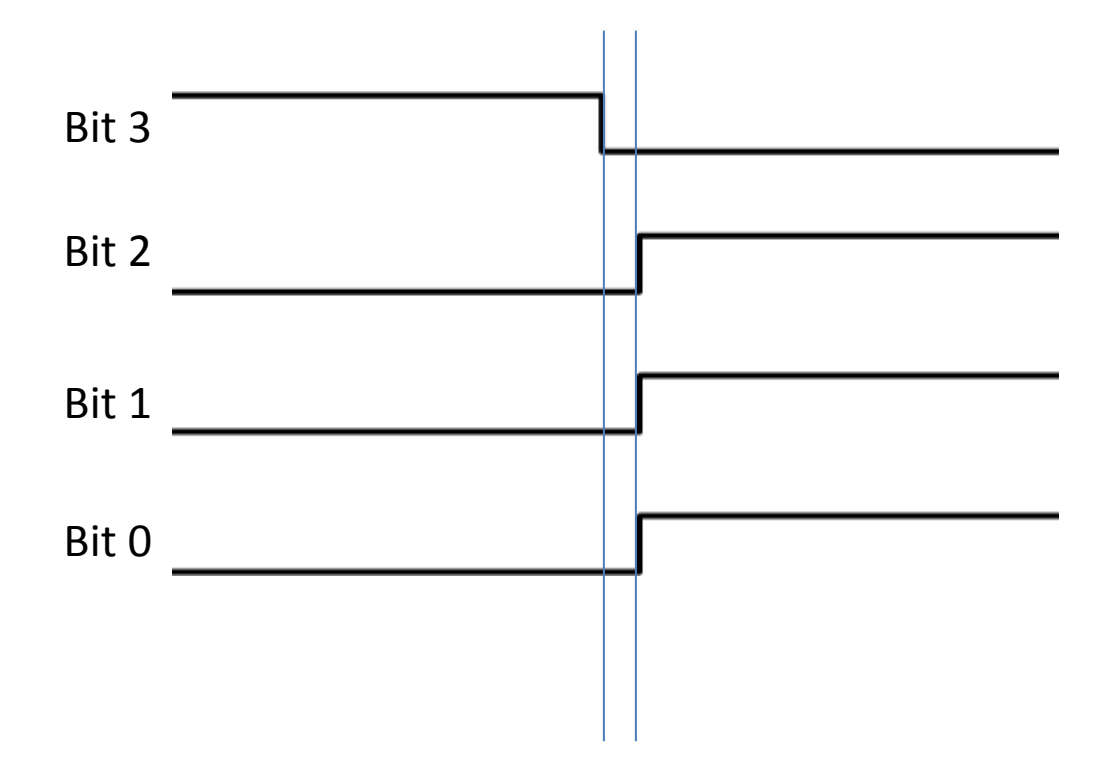

# **What are Gray Codes?**

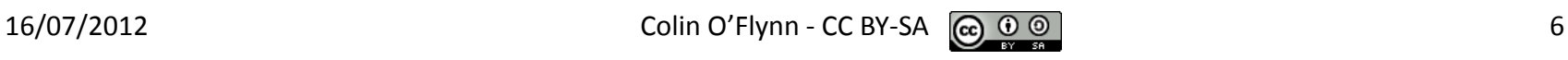

# **Generating Gray Codes**

0 1

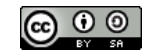

#### **Generating Gray Codes**  $16/07/2012$  Colin O'Flynn - CC BY-SA  $\bigodot \bigodot \bigodot$   $\bigodot$   $\bigodot$   $\bigodot$  8 1. 2. 3. 1. 2. 3. 3-bit Gray Code 2-bit Gray Code 1. Write known Gray code down, even just 1-bit Gray Code 2. Mirror Gray code vertically 3. Add a single '0' infront of original code, add a single '1' infront of mirrored code 4. Repeat until required # of bits made

### **MINIMIZATION BY MAPPING**

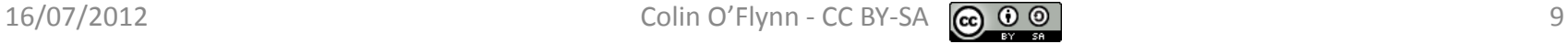

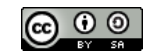

# **Karnaugh Maps**

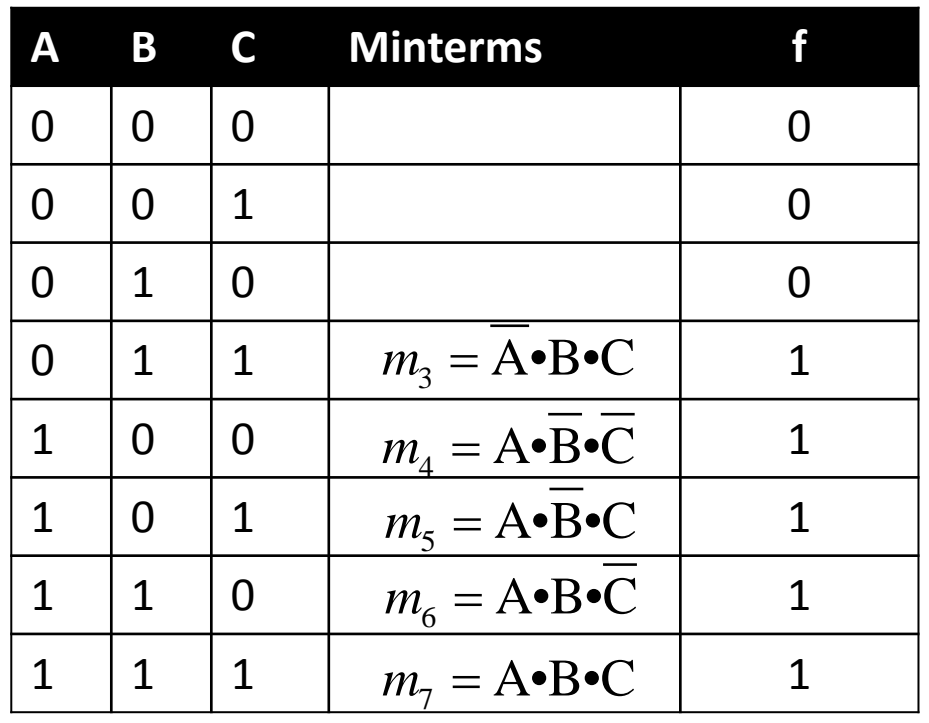

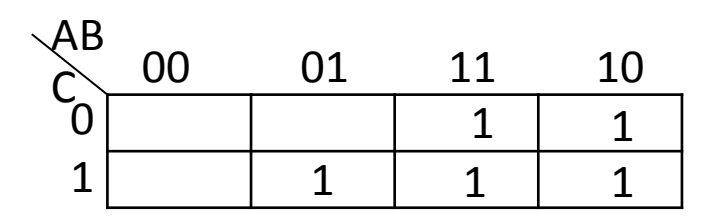

$$
f = m_3 + m_4 + m_5 + m_6 + m_7
$$

# **Karnaugh(K-Map) Minimization**

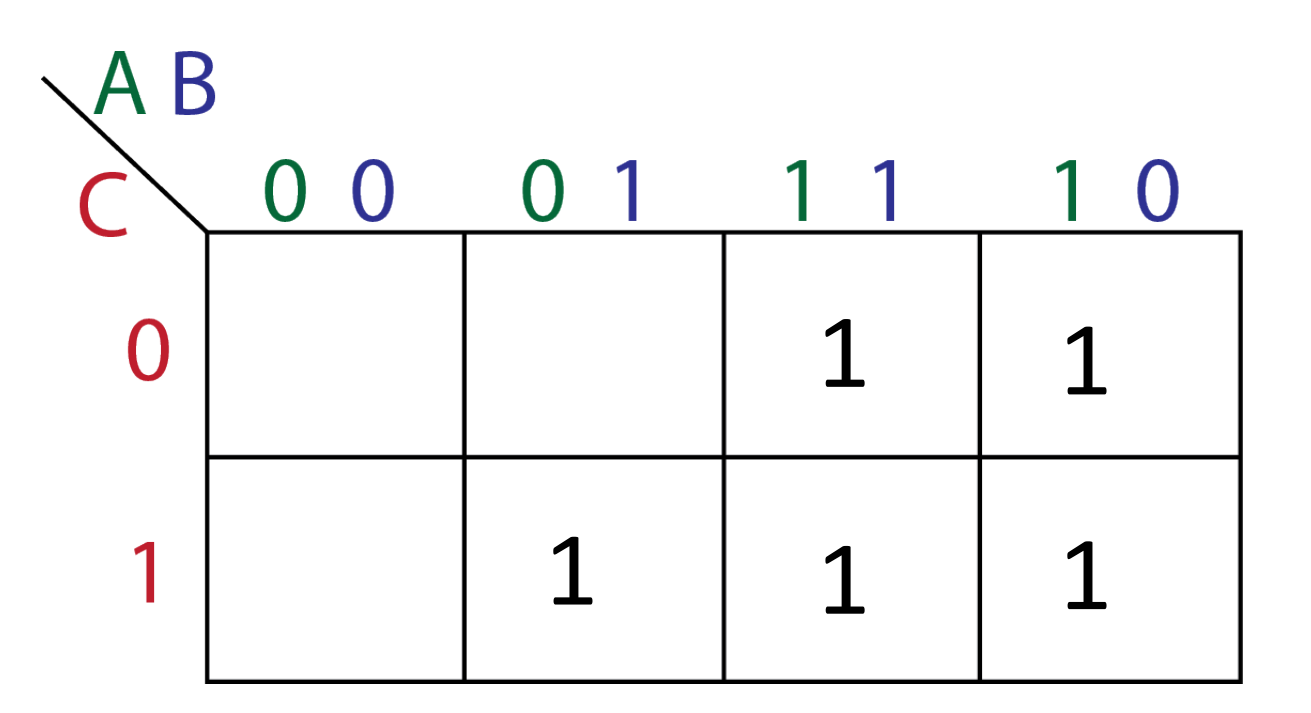

# **Karnaugh(K-Map) Minimization**

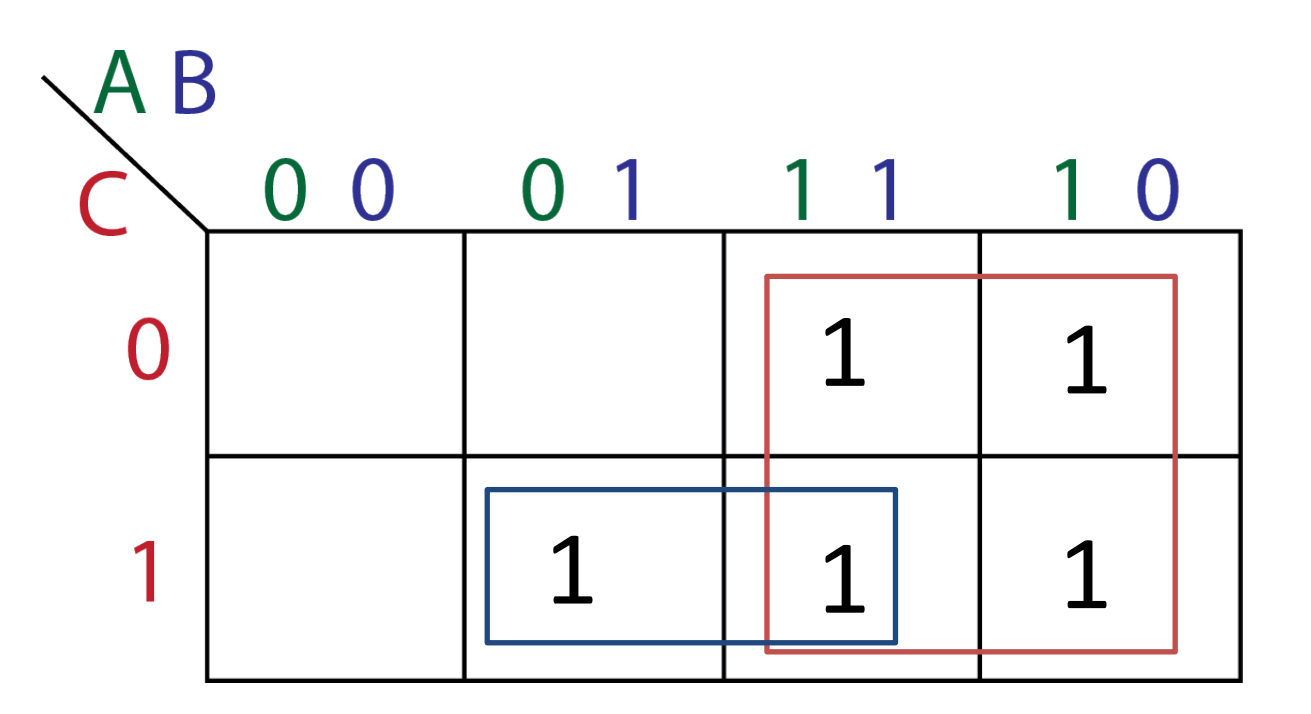

# **K-Map: 3-Input Product of Sum**

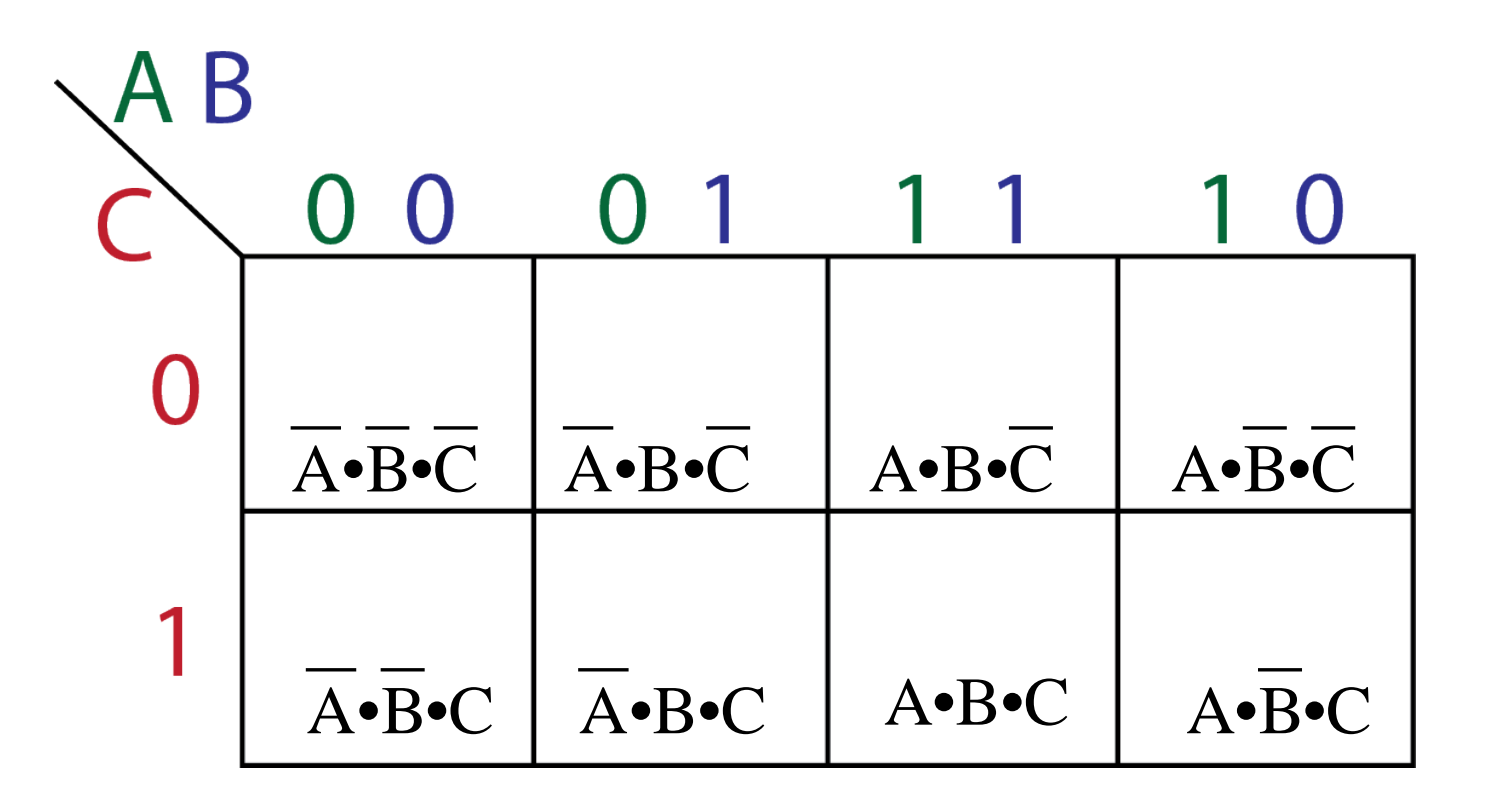

# **K-Map: 4-Inputs Product of Sum**

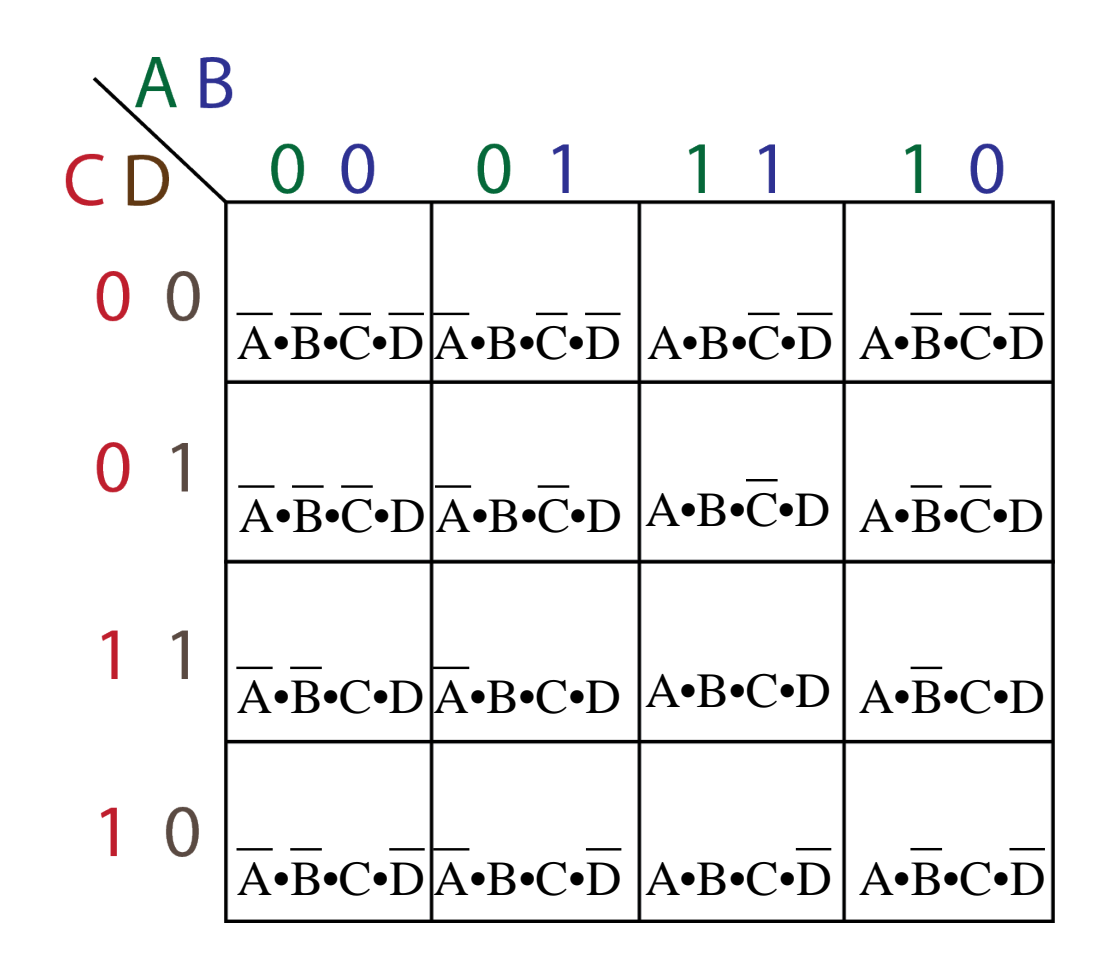

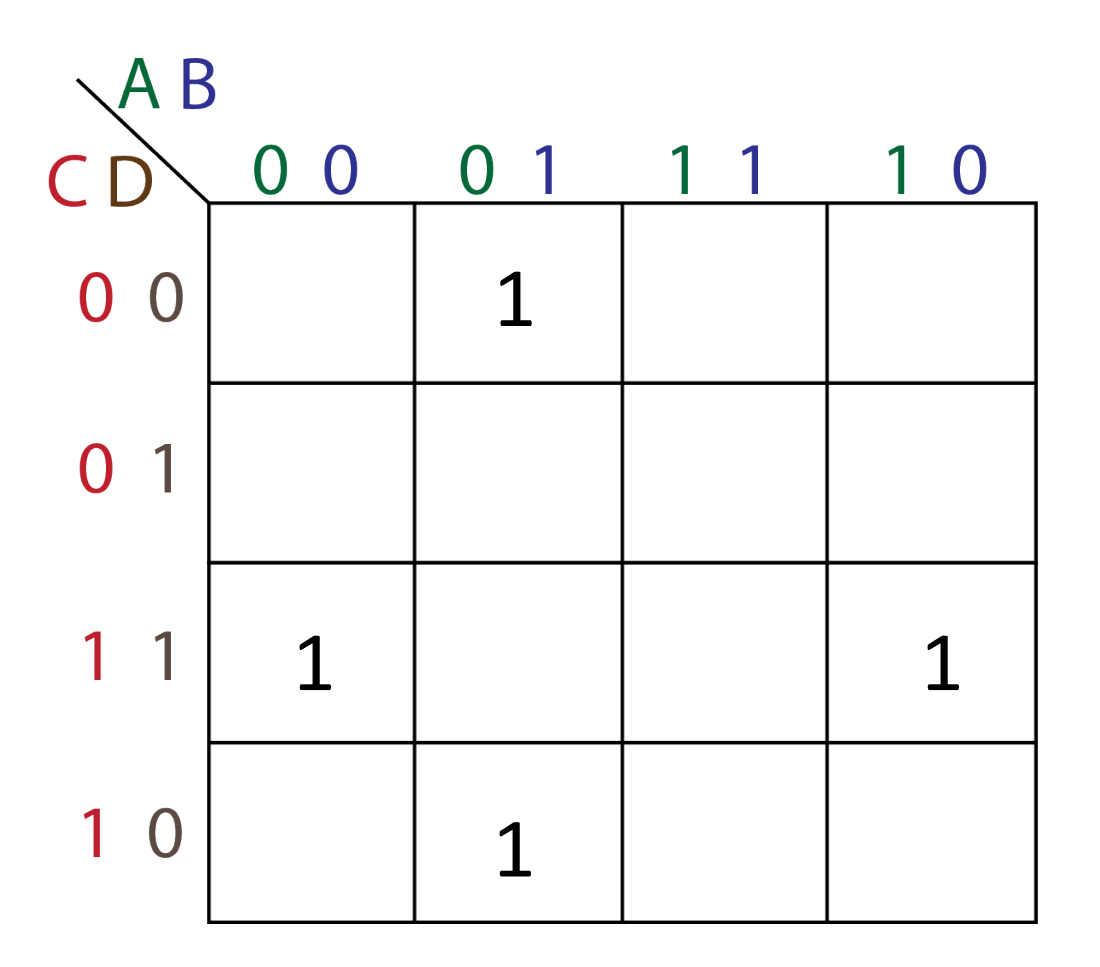

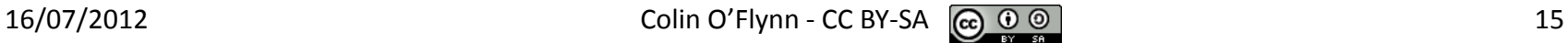

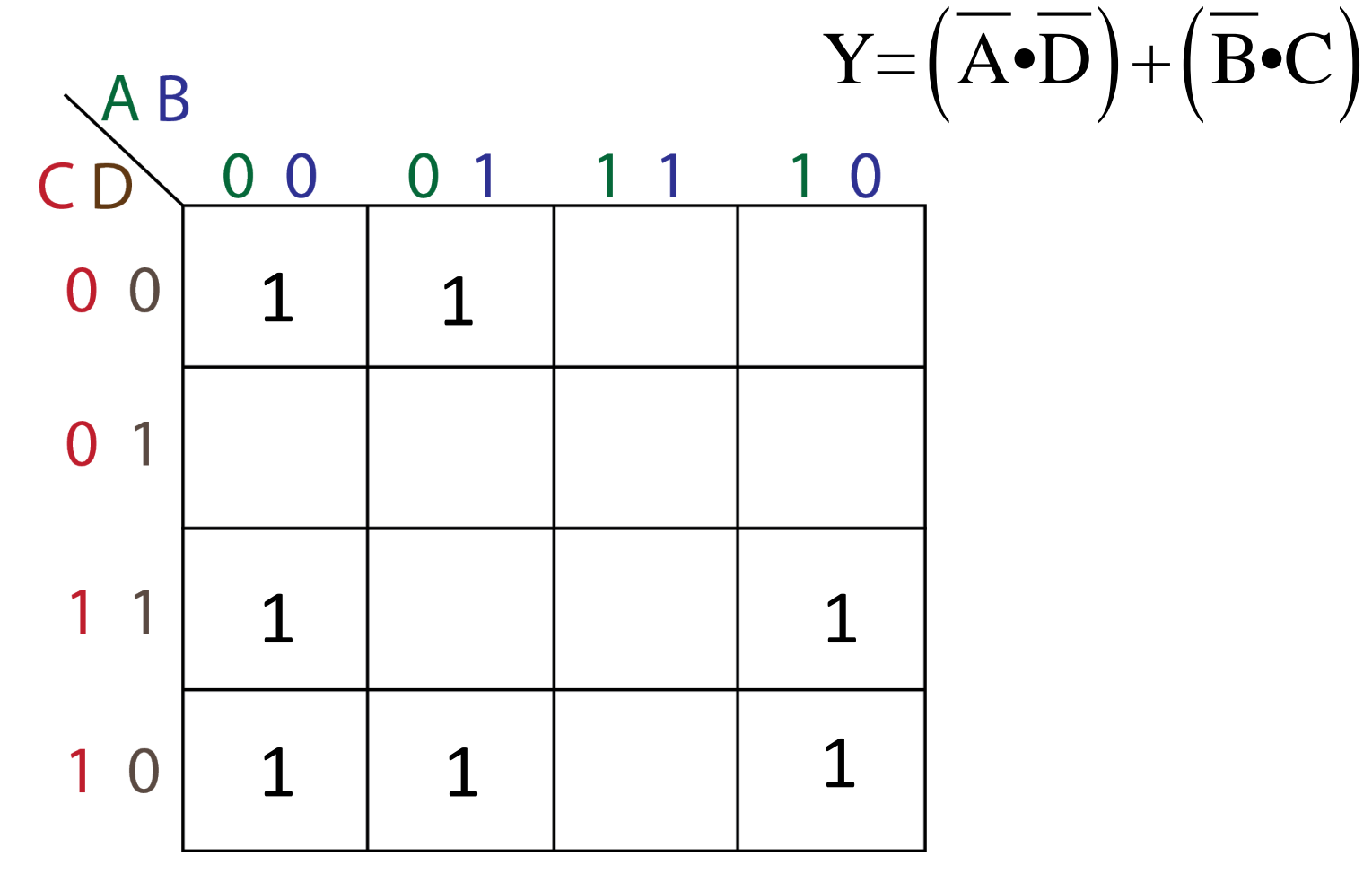

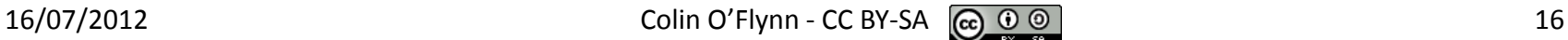

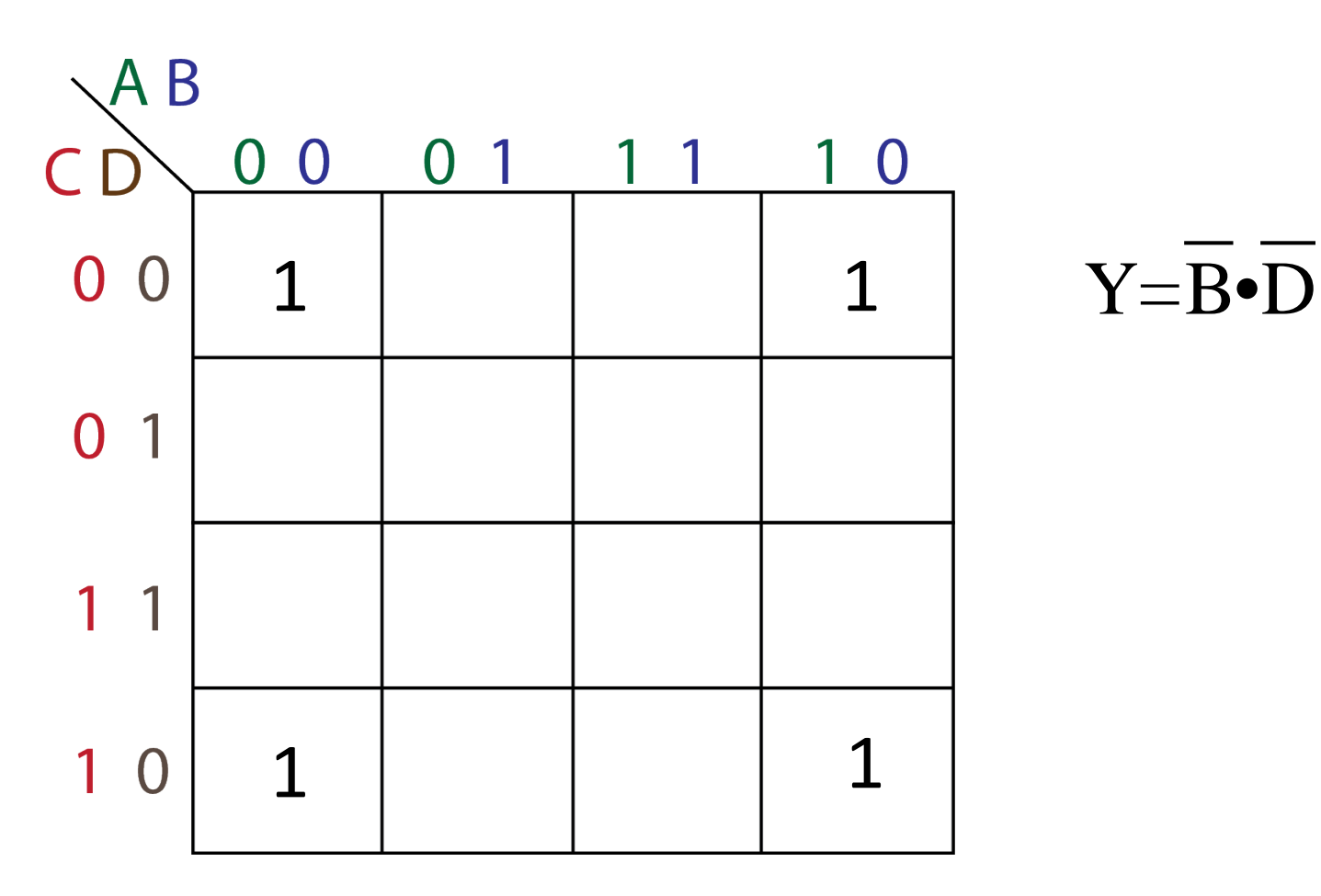

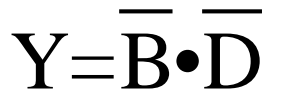

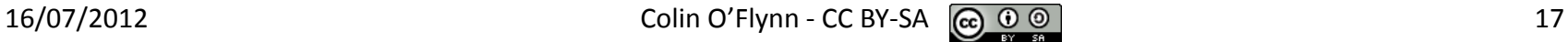

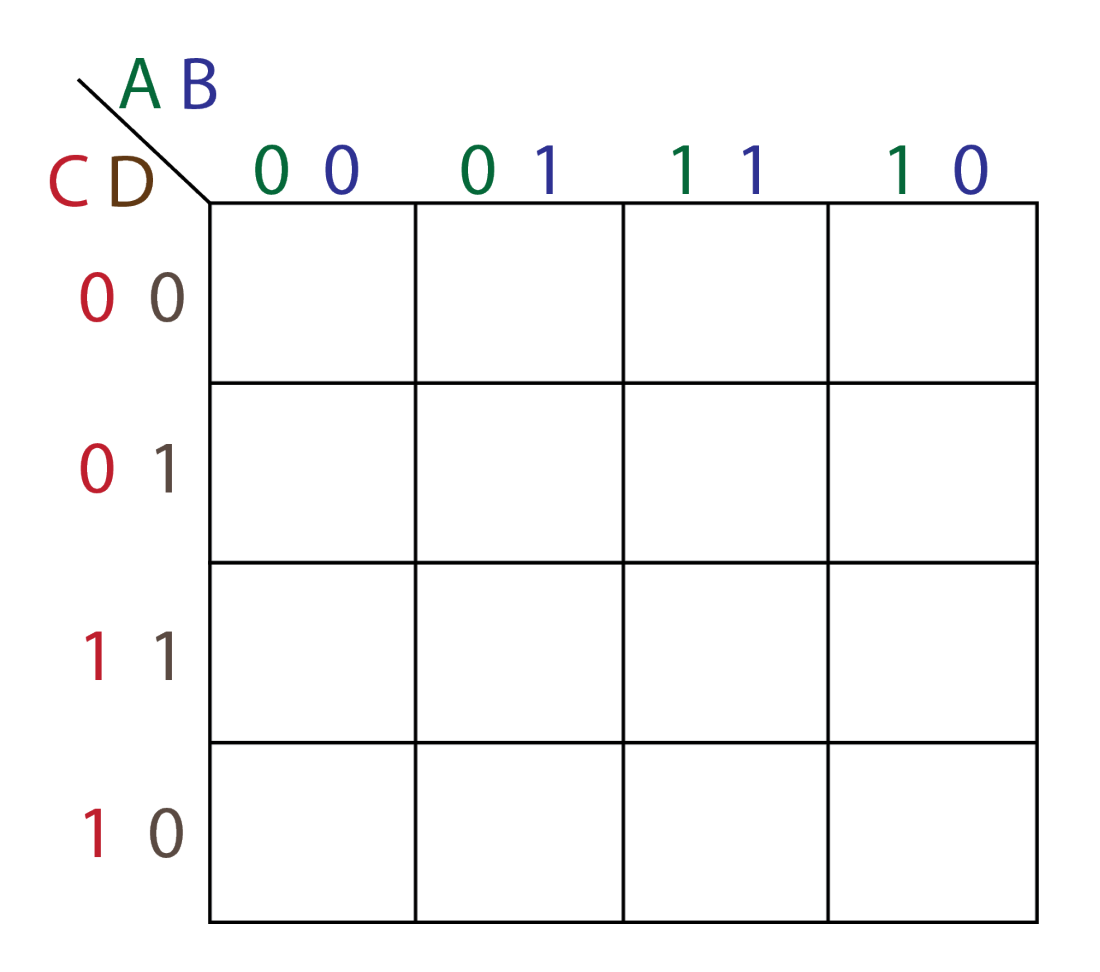

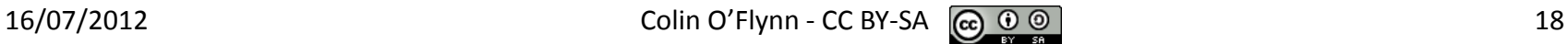

# **Notes on Grouping Terms**

- 1. Groups must consist of 1,2,4,8,16,.. Etc terms
- 2. Left & Right-Side of K-Maps Connect
- 3. Top & Bottom of K-Maps Connect
- 4. Try to maximize number of terms per group
- 5. There may be multiple solutions to same problem
- 6. Based on if more 1's or 0's in truth table can use Product-of-Sum or Sum-of-Product resp.

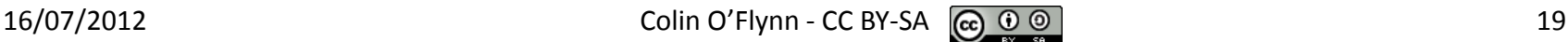

# **Multiple Solutions**

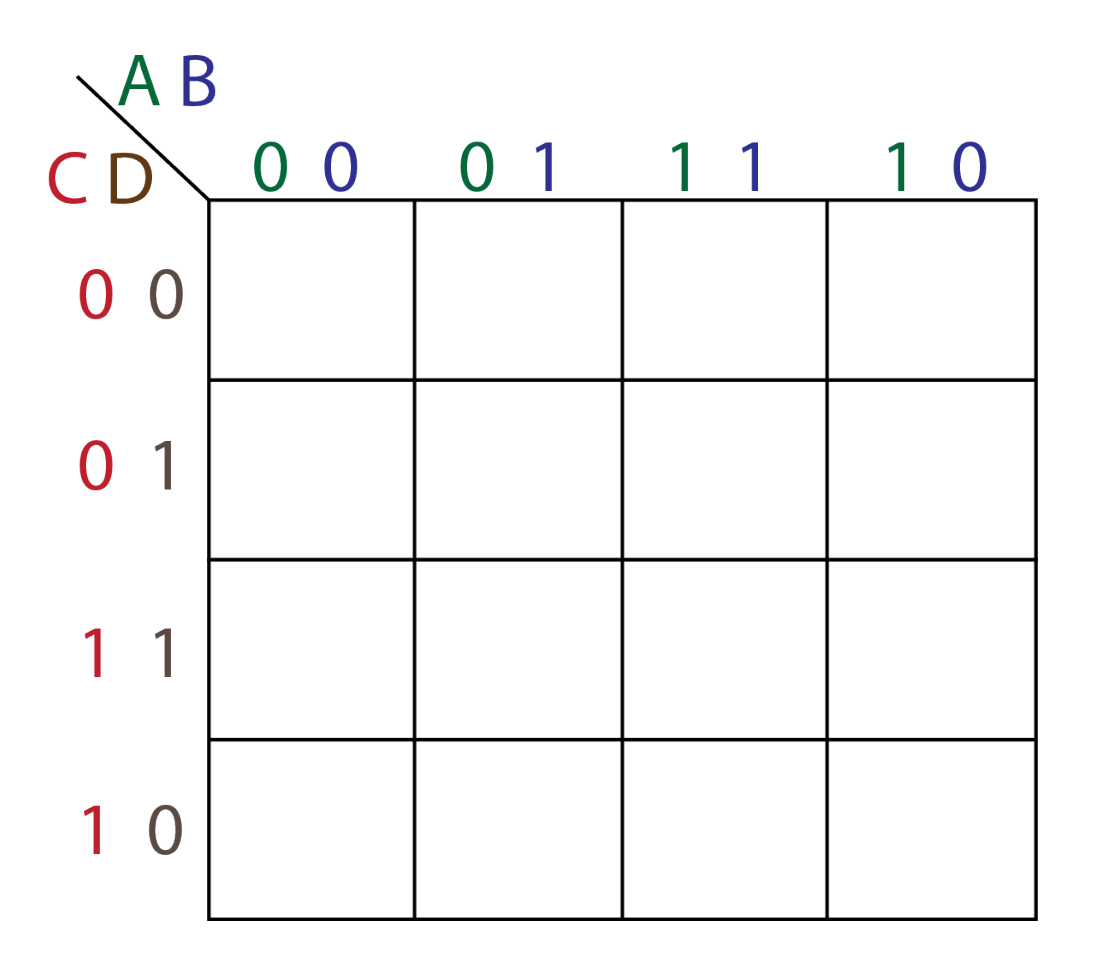

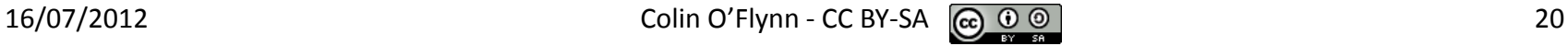

# **Example #1 –Vote Taker**

#### Map the following:

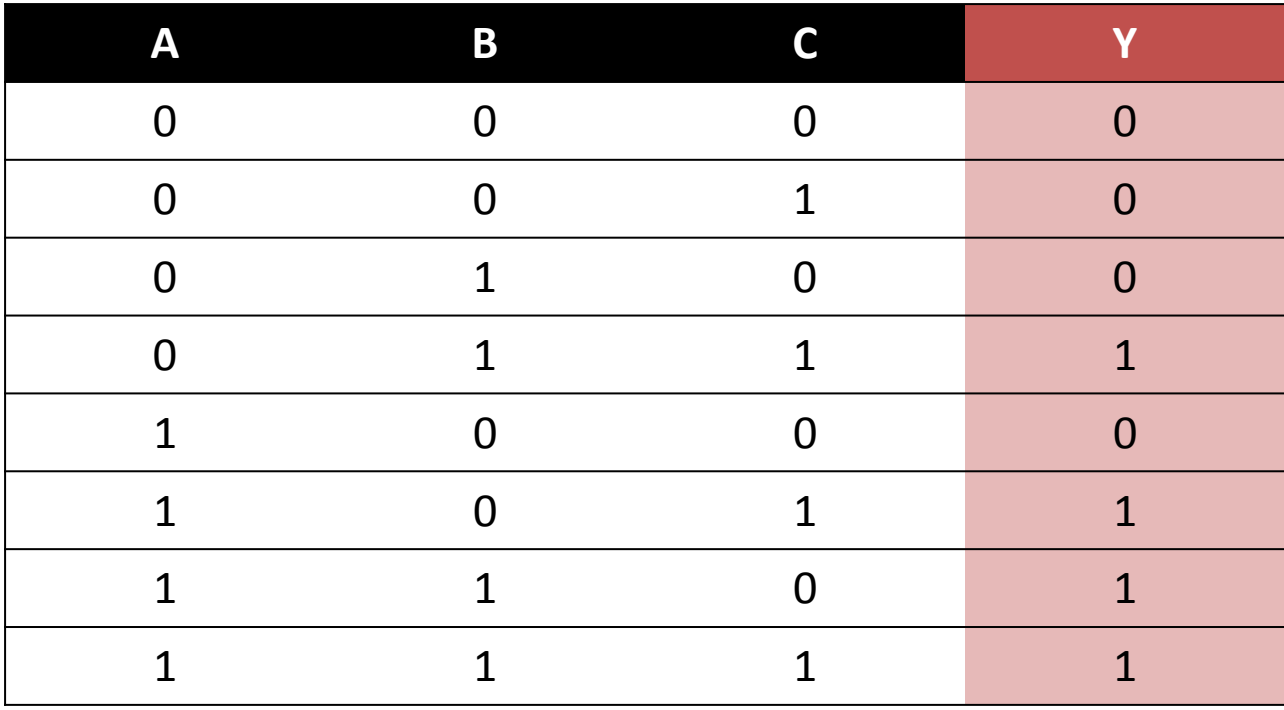

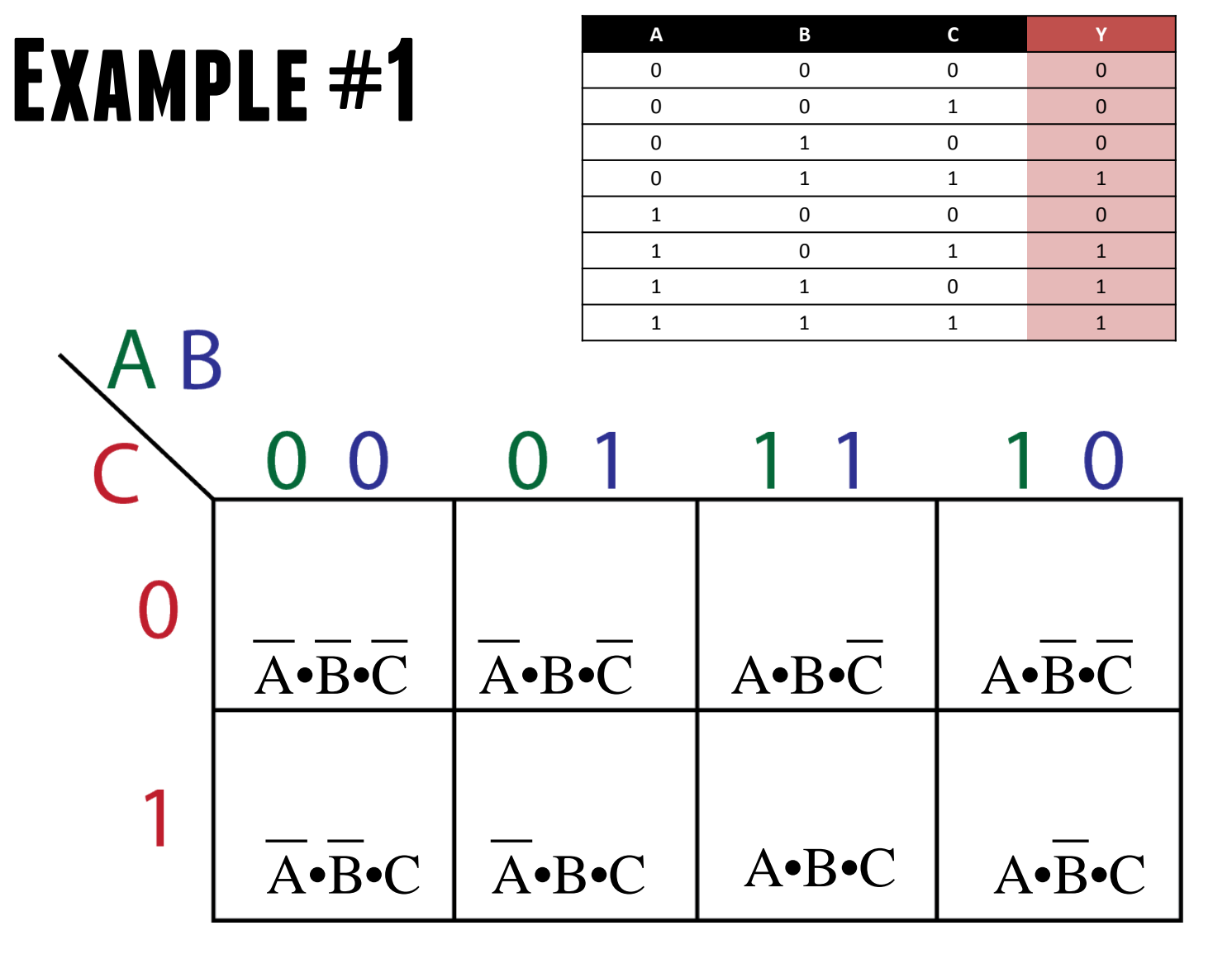

# **Example #2 –Full Adder**

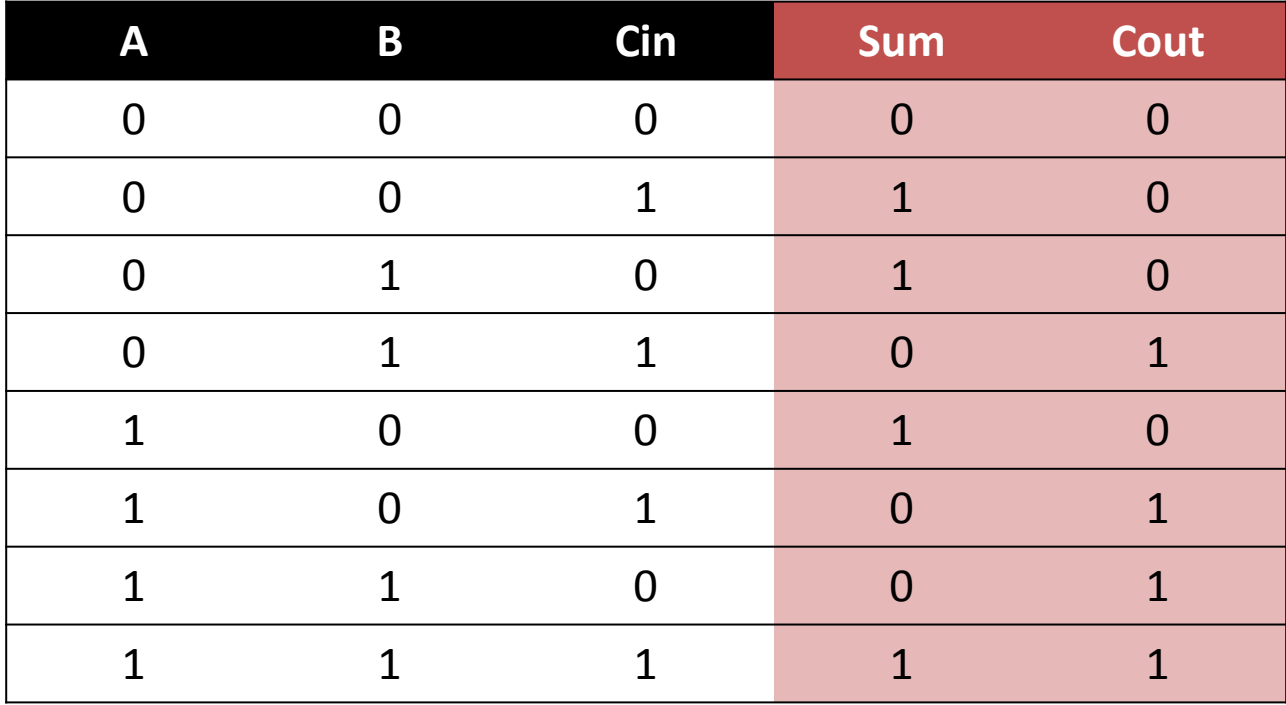

# **Example #2 –Full Adder**

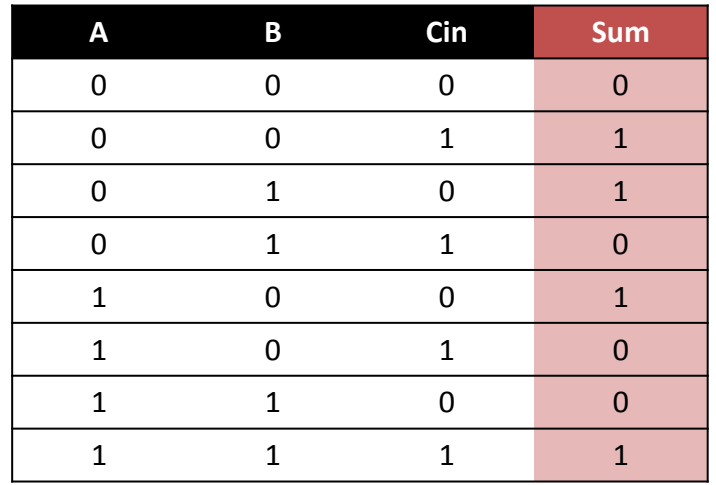

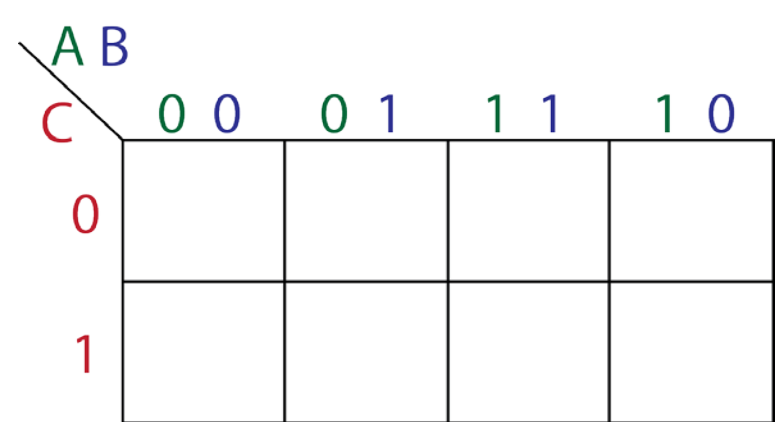

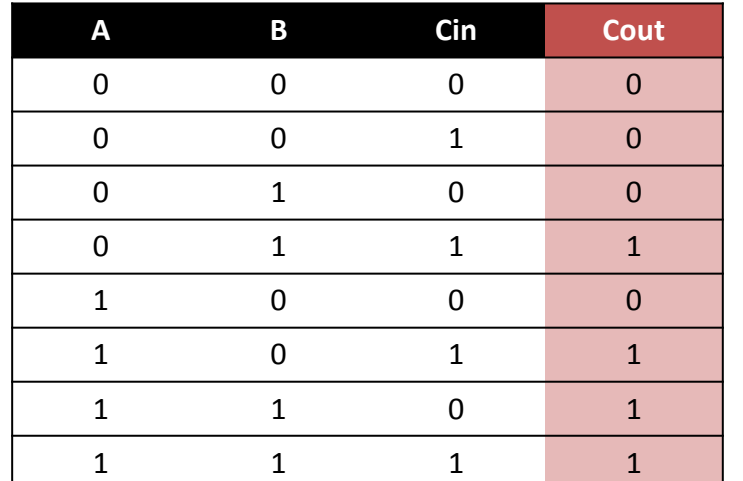

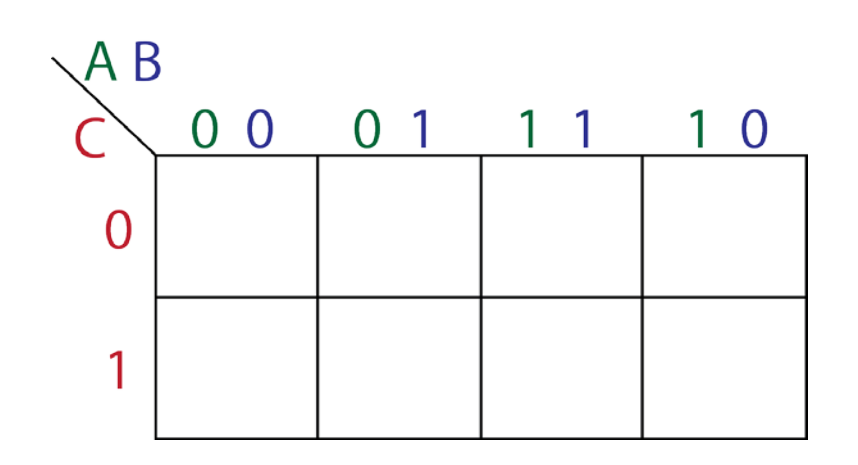

# **Example #3 –Comparator**

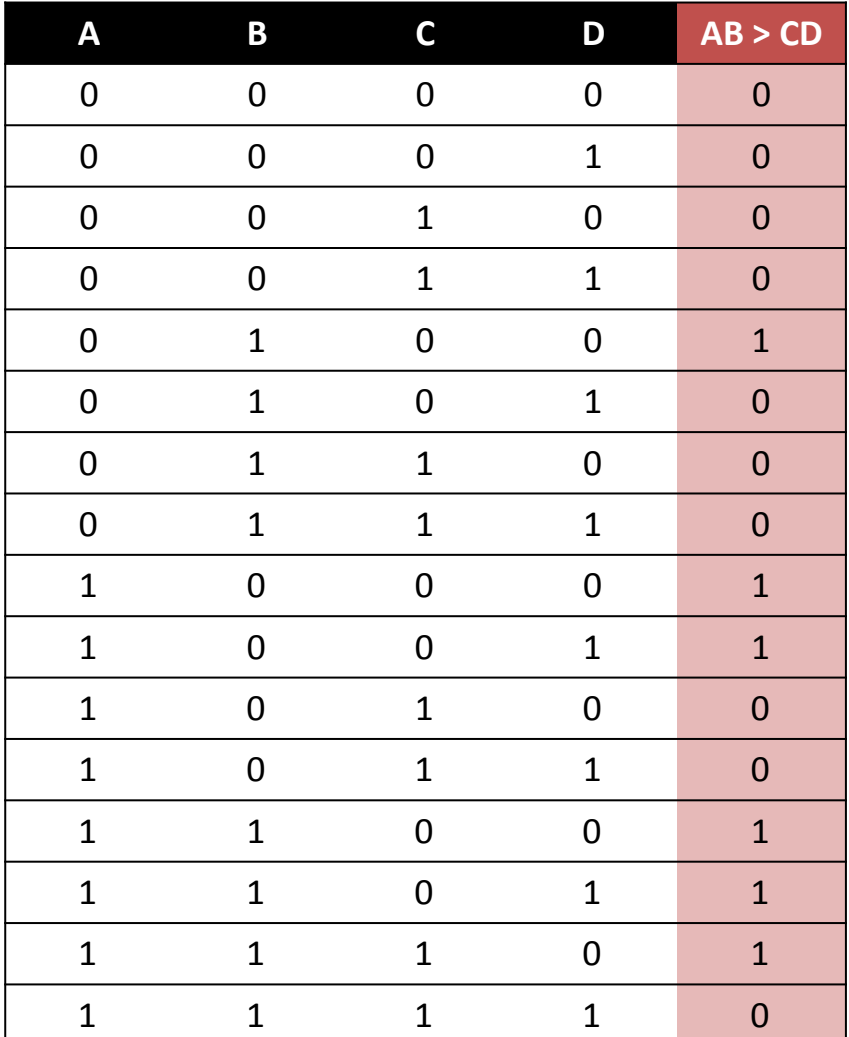

# **Example #3 -Comparator**

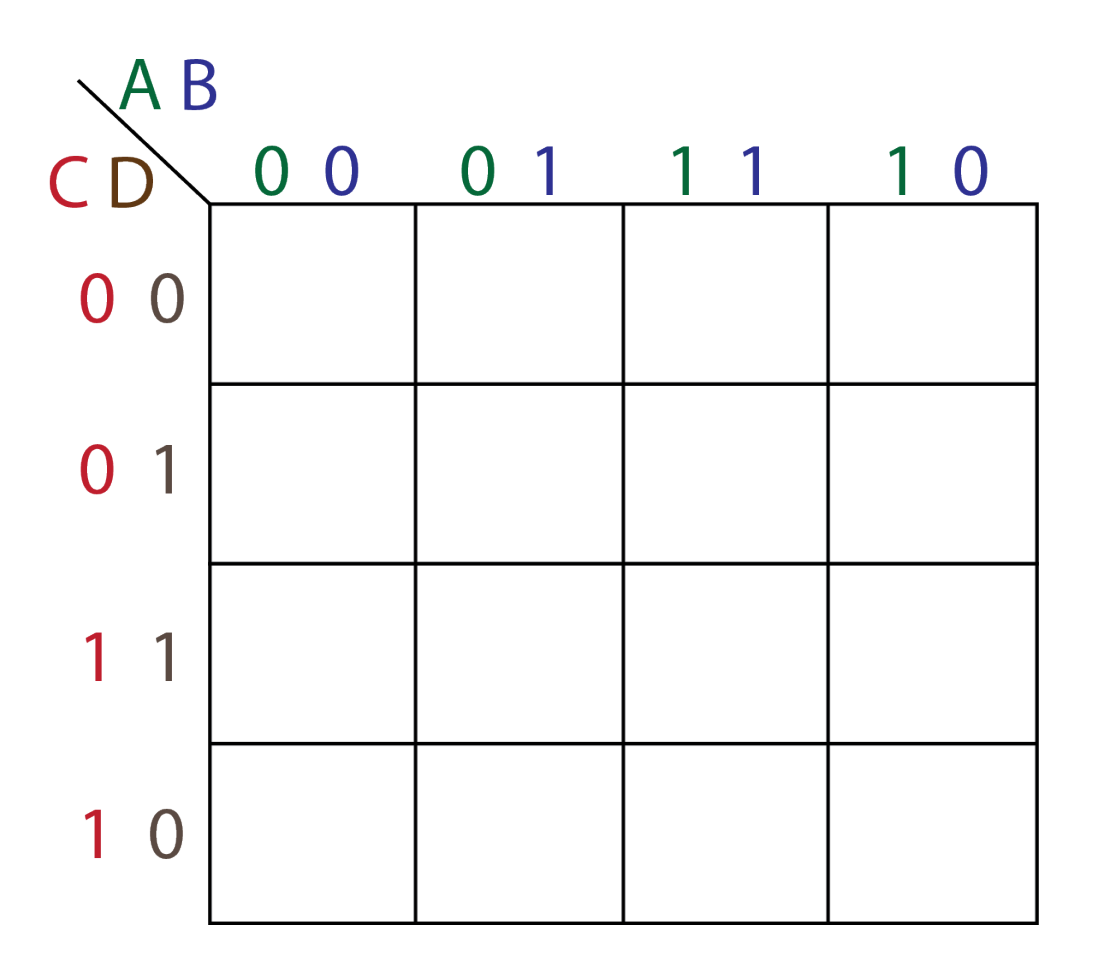

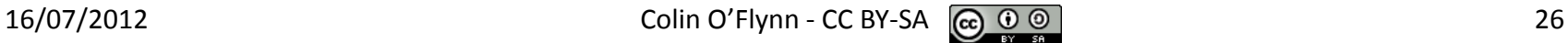

# **Mapping with Don't Cares**

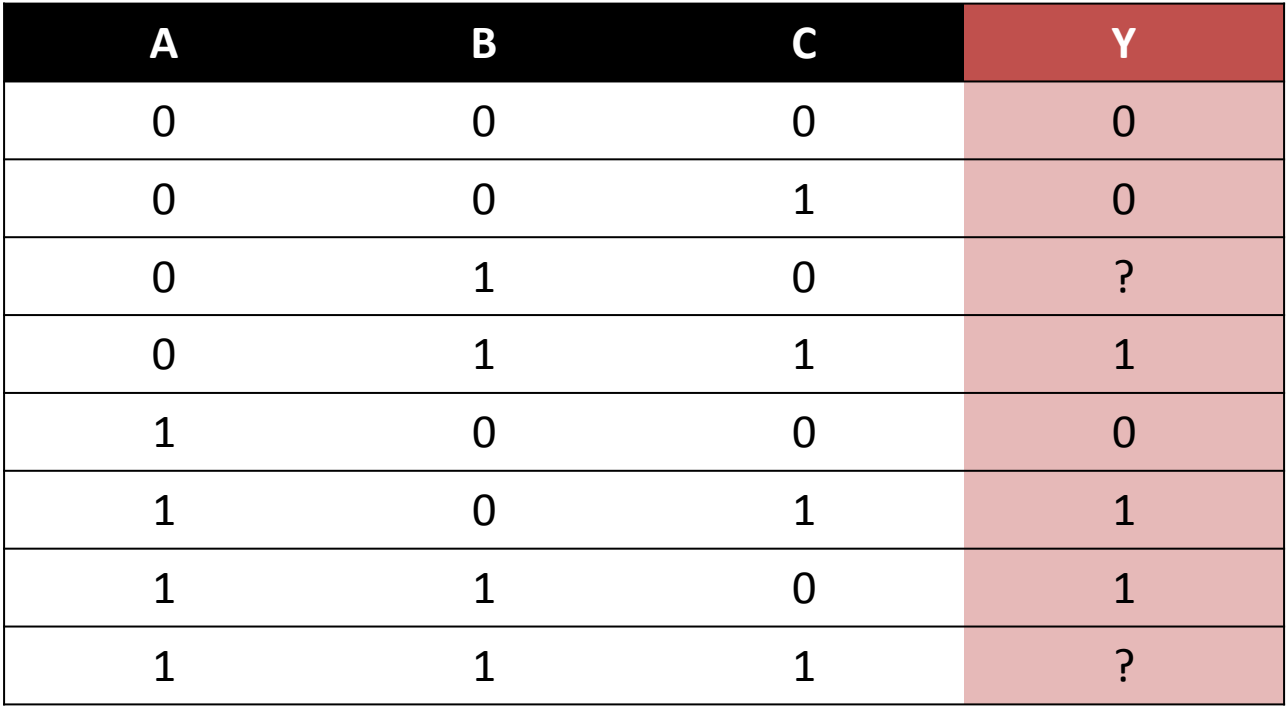

# **Mapping with Don't Cares**

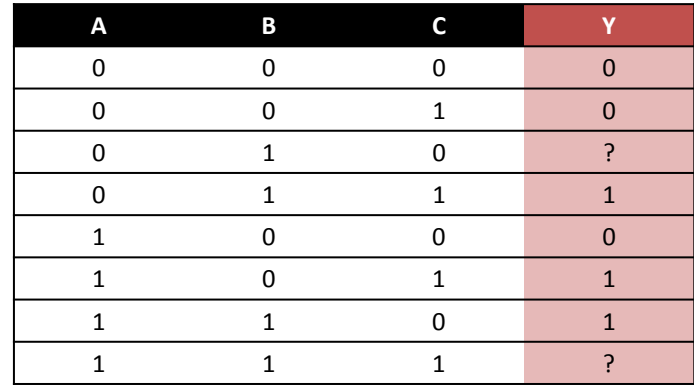

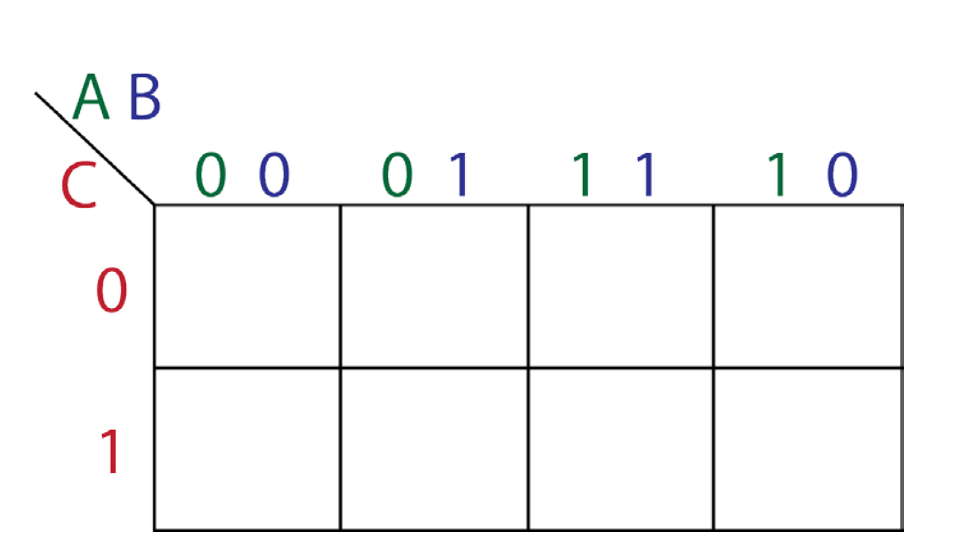

# **Note on Don't Care Notation**

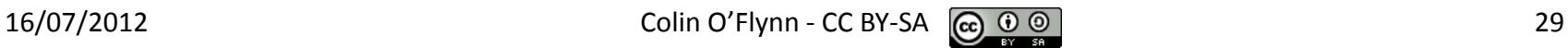

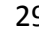

# **Product of Sum Mapping**

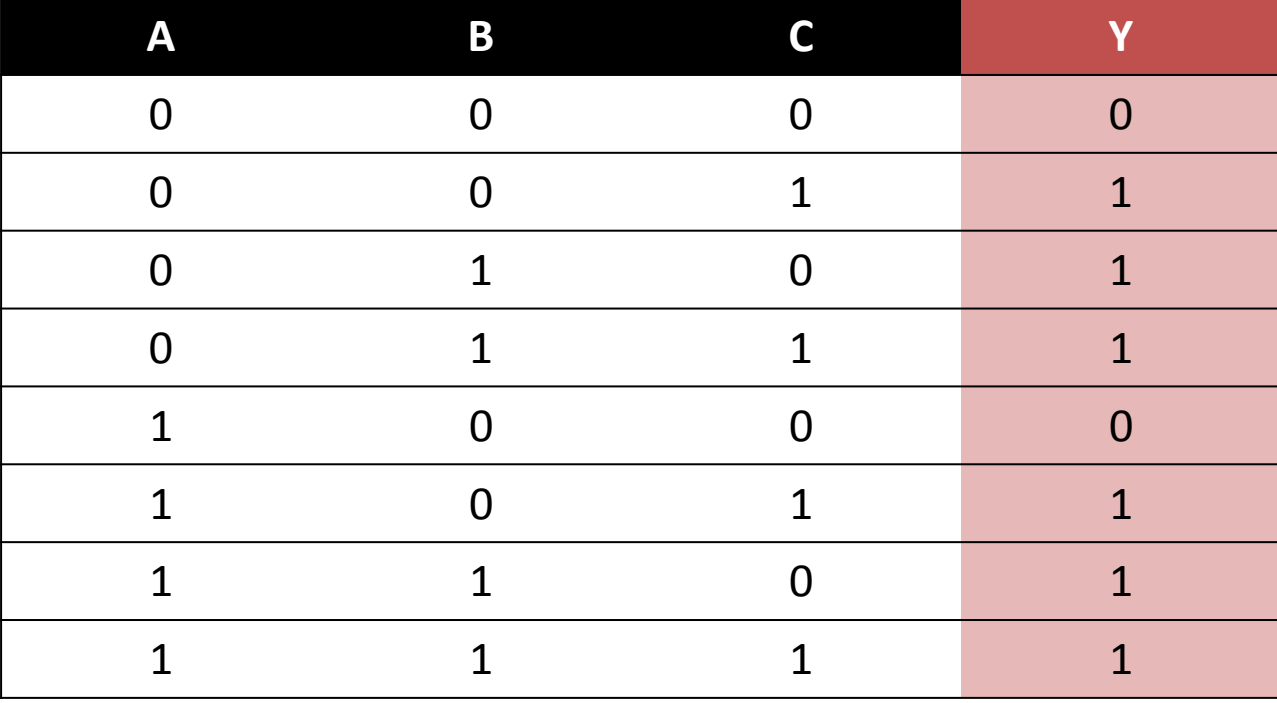

# **Mapping using SoP**

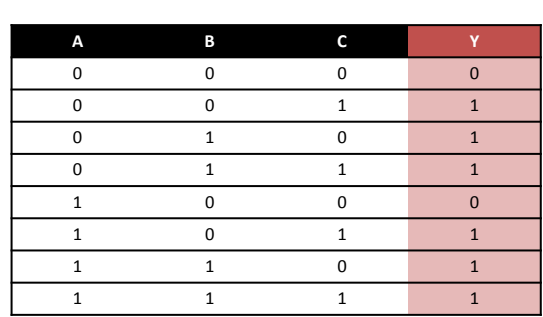

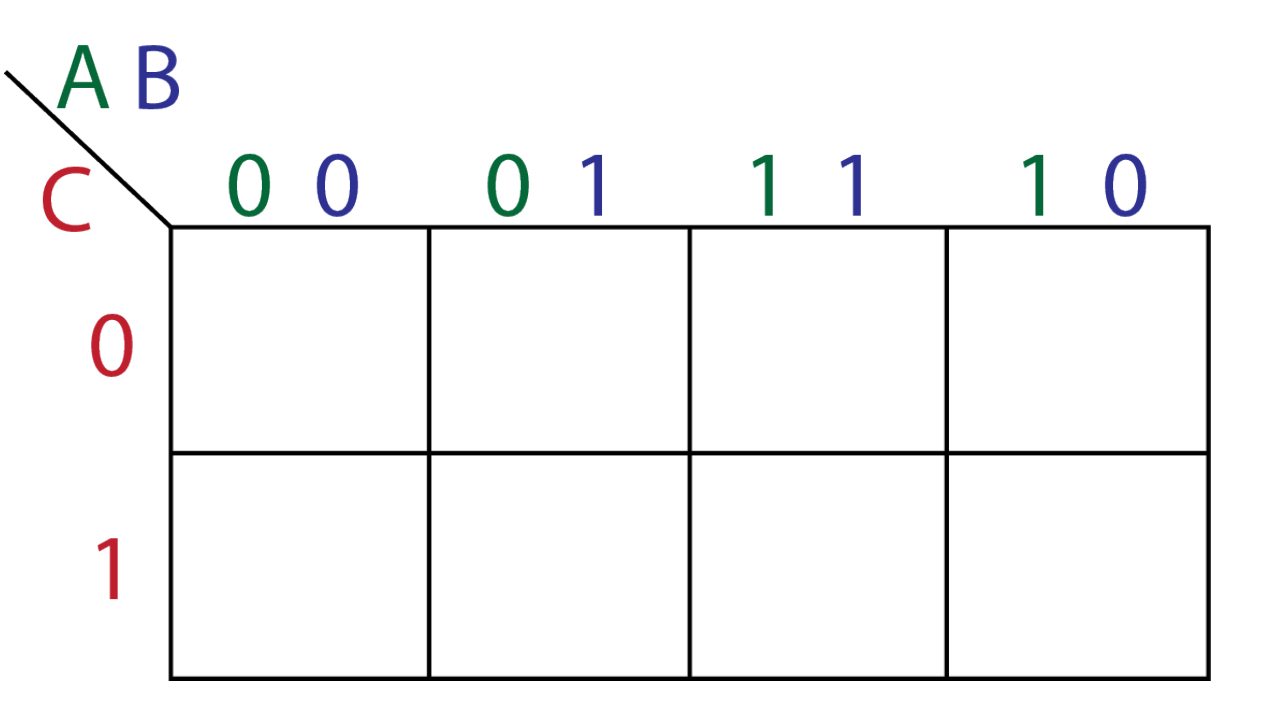

# **Mapping using PoS**

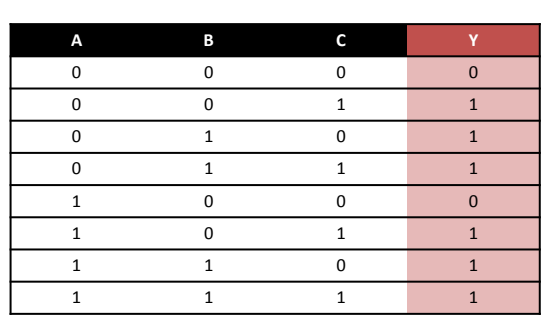

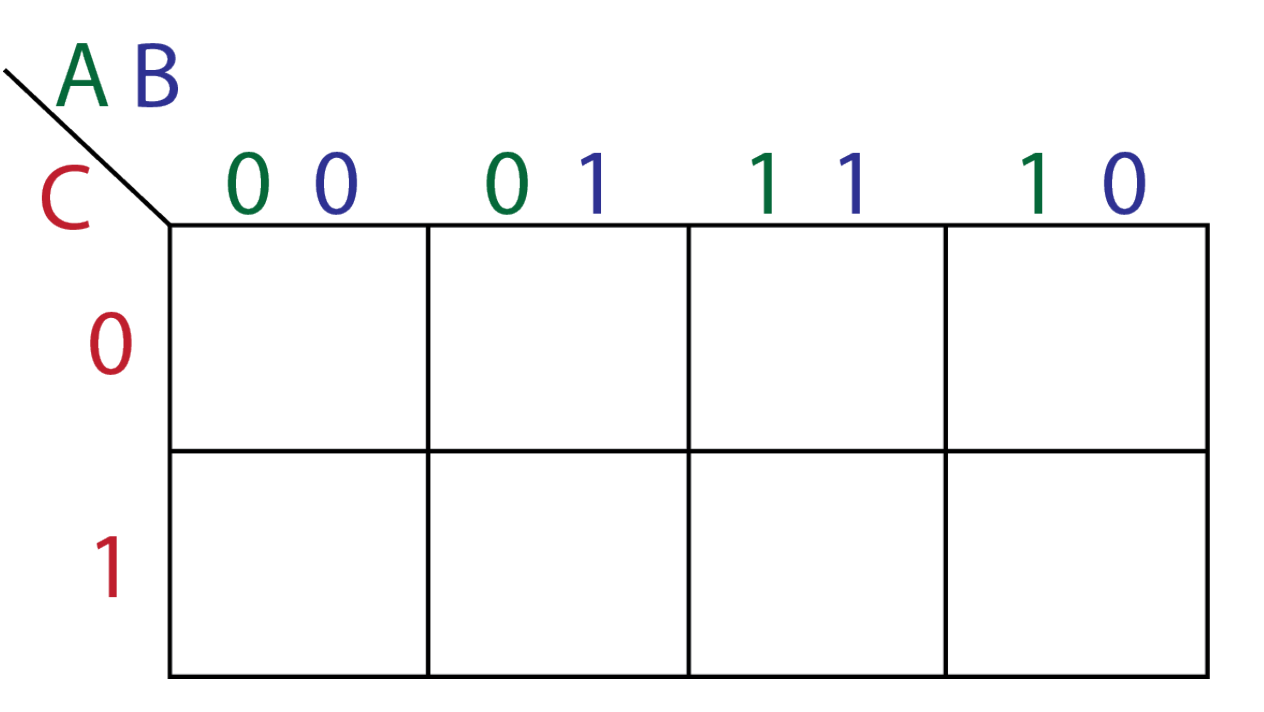

# **Mapping 5 Input Variables**

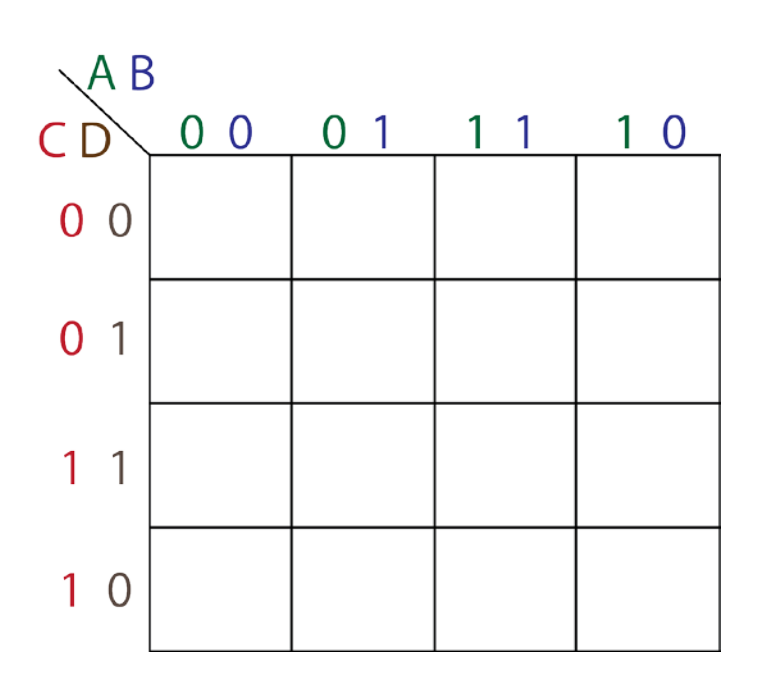

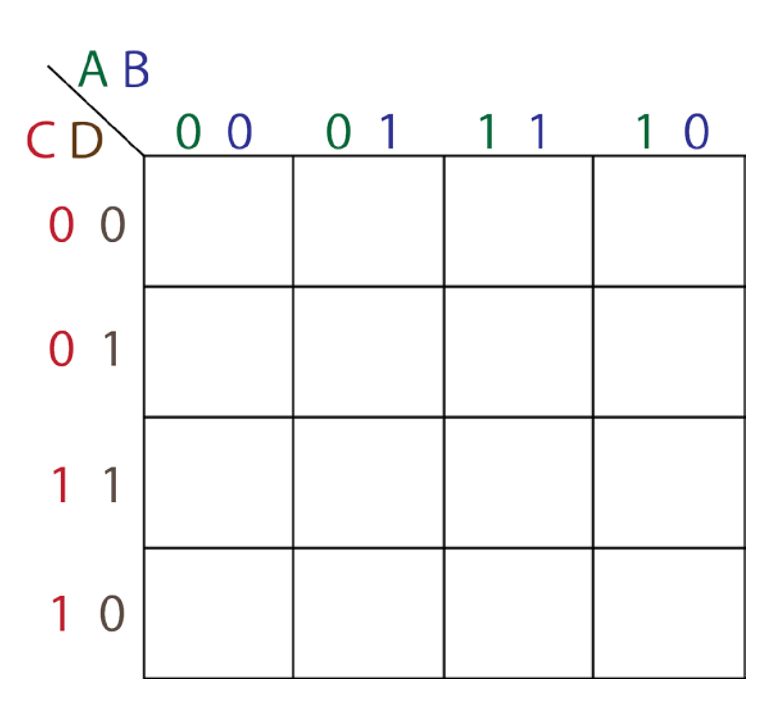

 $E=0$   $E=1$ 

# **Checking your Results**

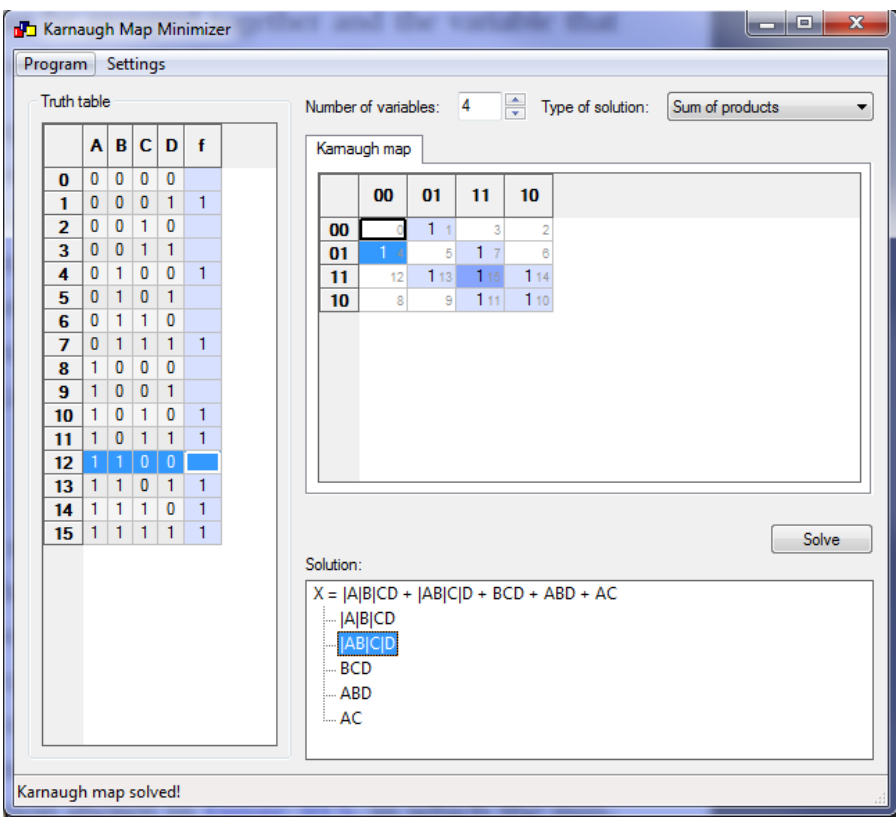

http://k-map.sourceforge.net

# **Section Summary**

- See ECED2200 Notes "Minimization By Mapping" (Page 76)
- Bebop to the Boolean Boogie Chapter 10
- Contemporary Logic Design Chapter 2

Useful software: http://k-map.sourceforge.net/

### **MAPPING EQUATIONS**

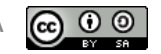

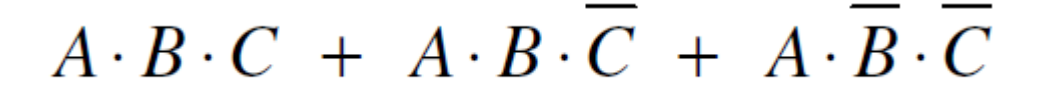

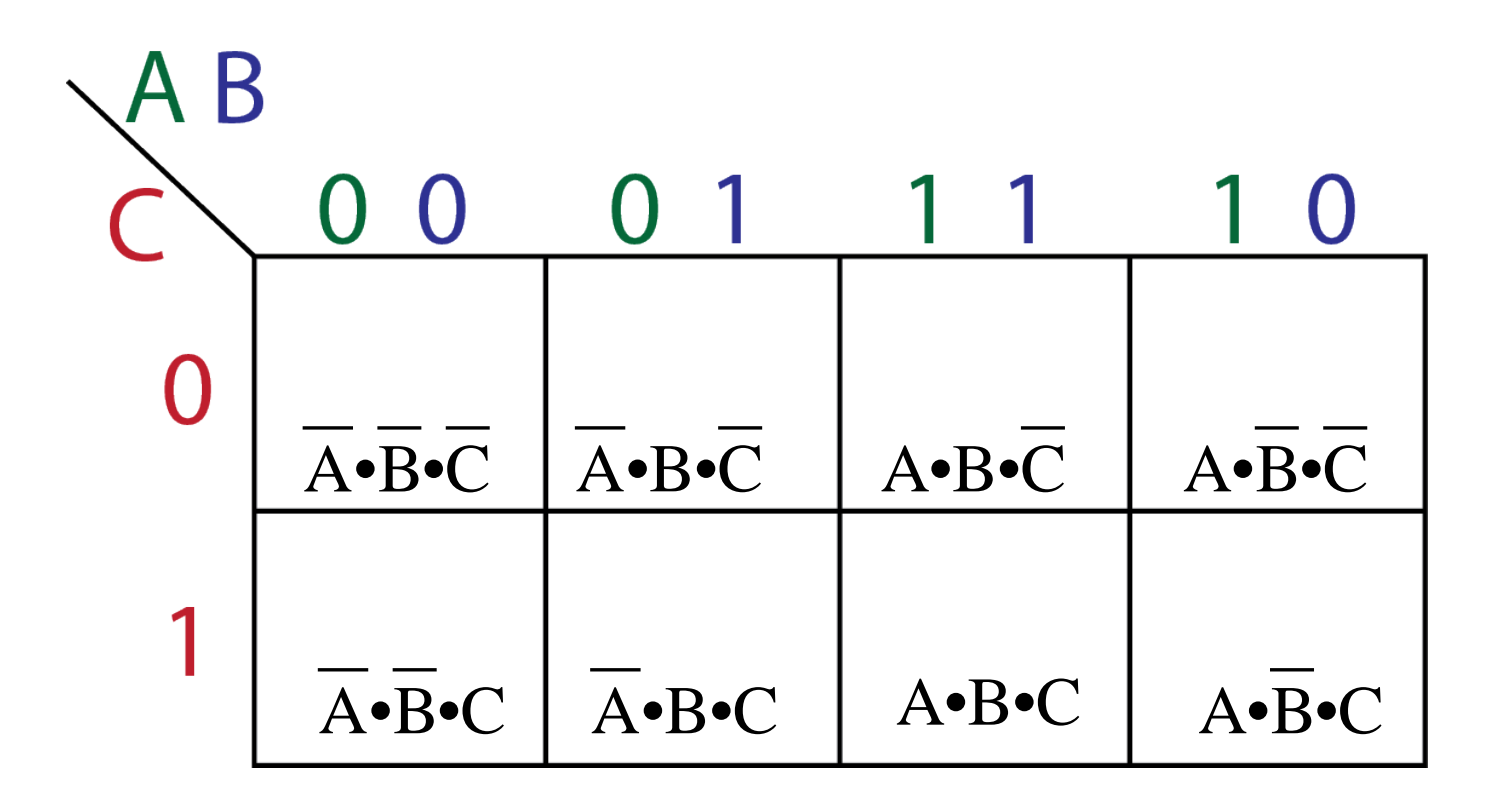

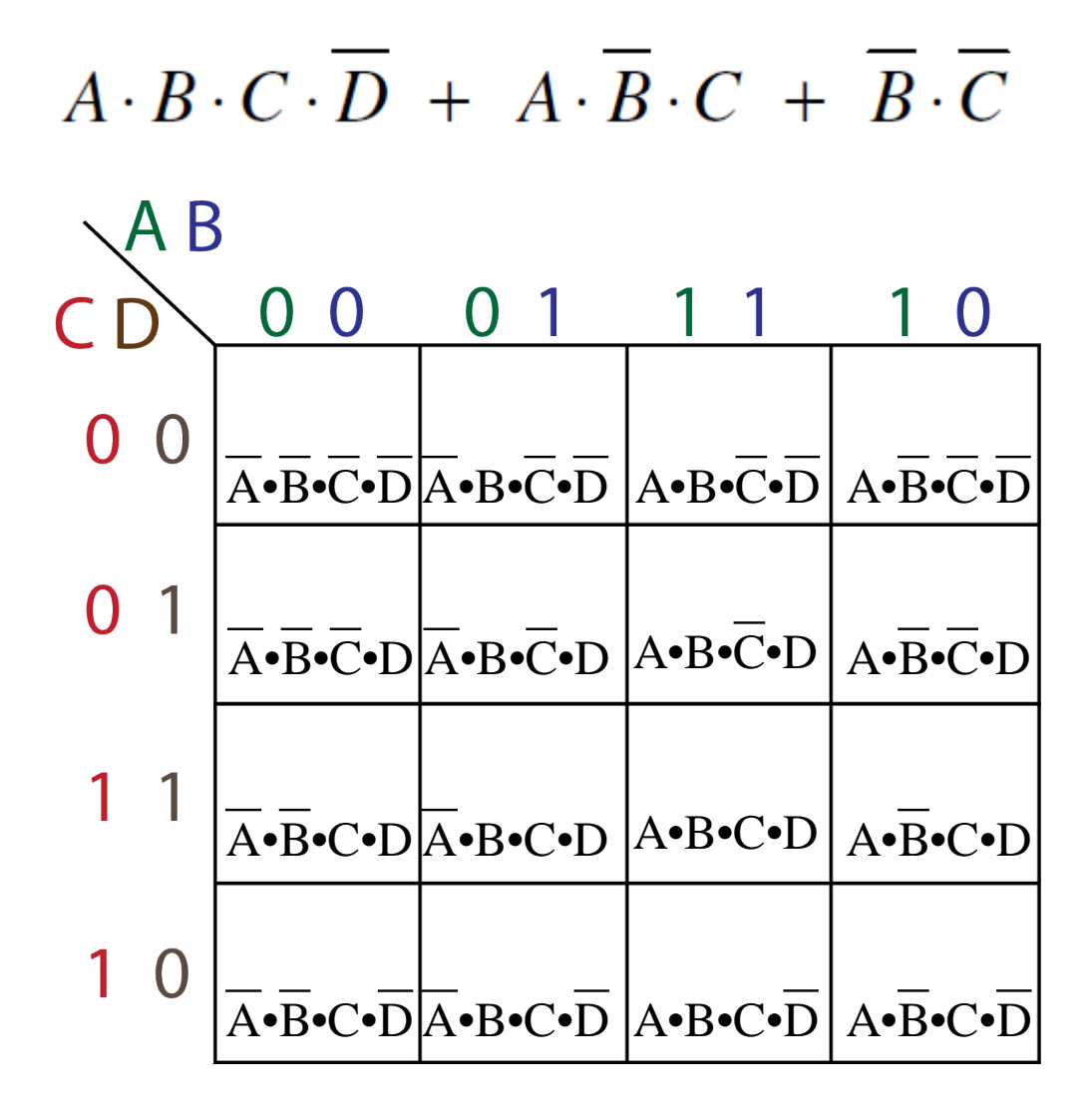

# **Section Summary**

- See ECED2200 Notes "Minimization By Mapping" (Page 76)
- Bebop to the Boolean Boogie Chapter 10
- Contemporary Logic Design Chapter 2

#### **NAND – NOR CONVERSIONS**

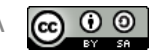

# **FET Logic Gates - NAND**

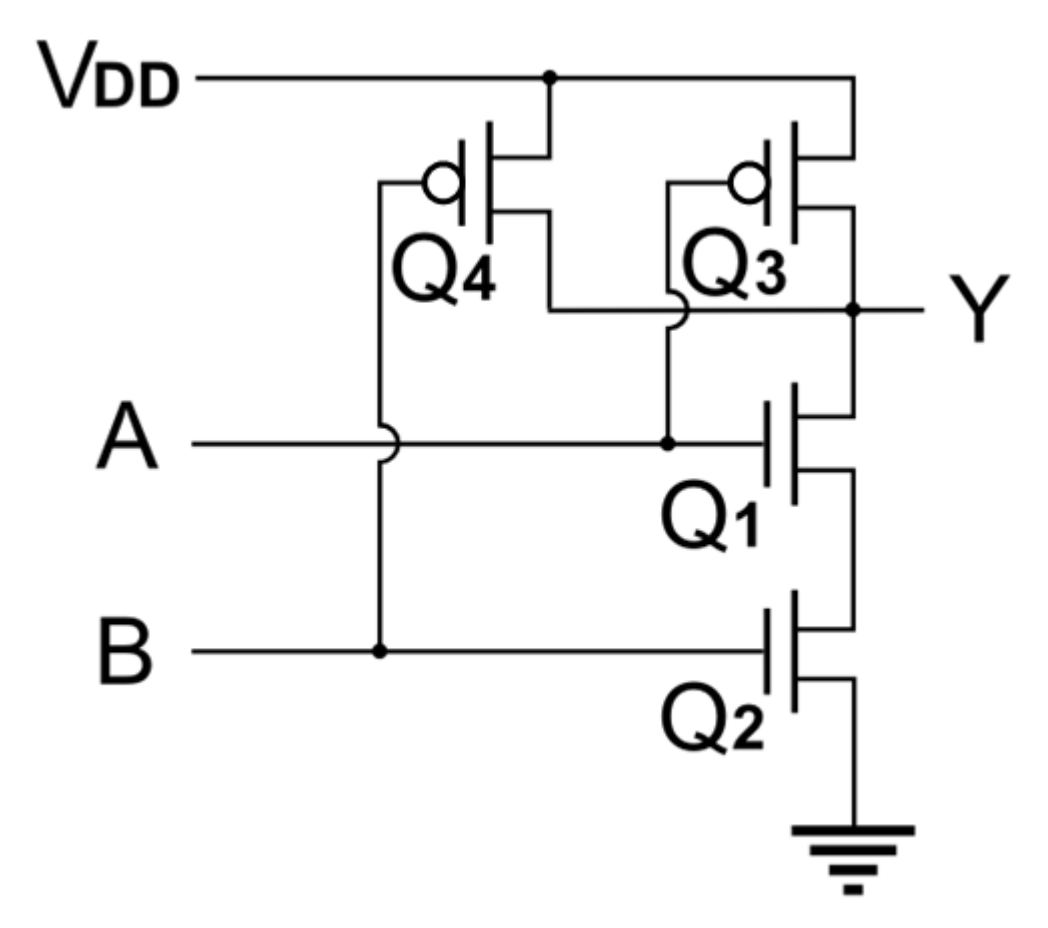

Source: http://commons.wikimedia.org/wiki/File:NAND\_gate\_(CMOS\_circuit).PNG

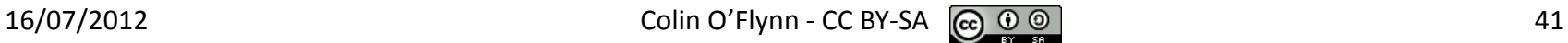

# **FET Logic Gates - NOR** Vdd

http://commons.wikimedia.org/wiki/File:NOR\_gate\_%28CMOS\_circuit%29.PNG  $16/07/2012$  Colin O'Flynn - CC BY-SA  $\bigodot_{\mathbf{S} \subseteq \mathcal{S}} \mathbb{Q}$   $\bigodot_{\mathbf{S} \subseteq \mathcal{S}} \mathbb{Q}$  42

# **Equivalencies**

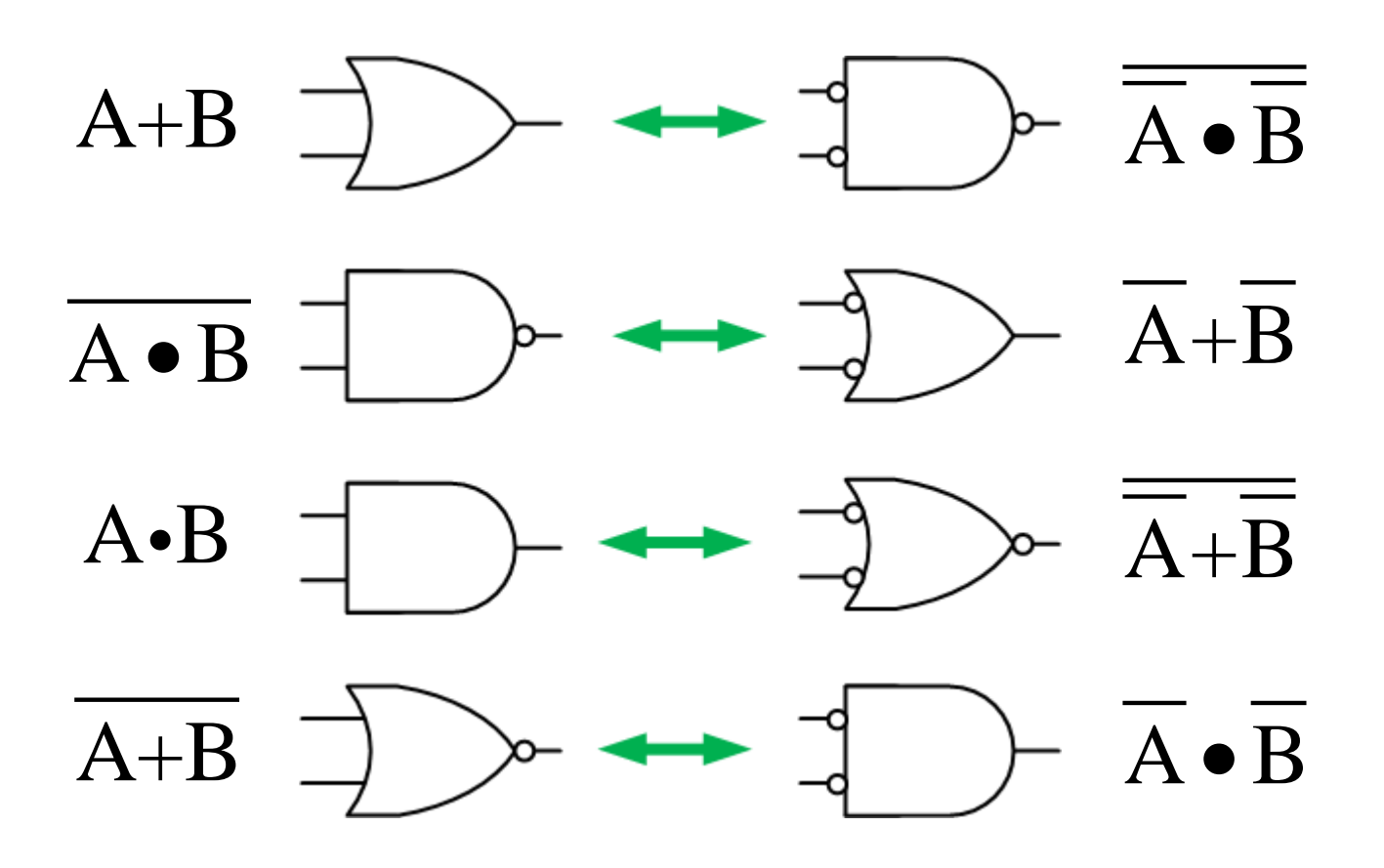

1. Draw complete schematic

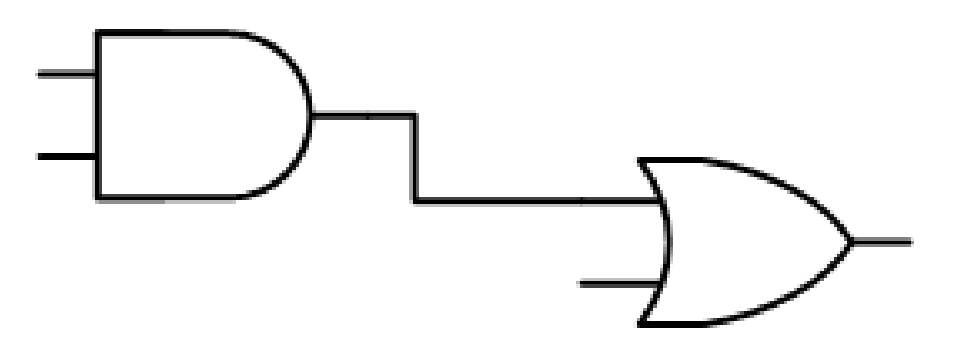

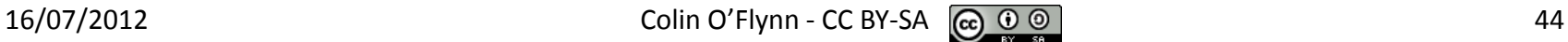

Convert all AND gates to NAND gates and add additional inverted input to next level:

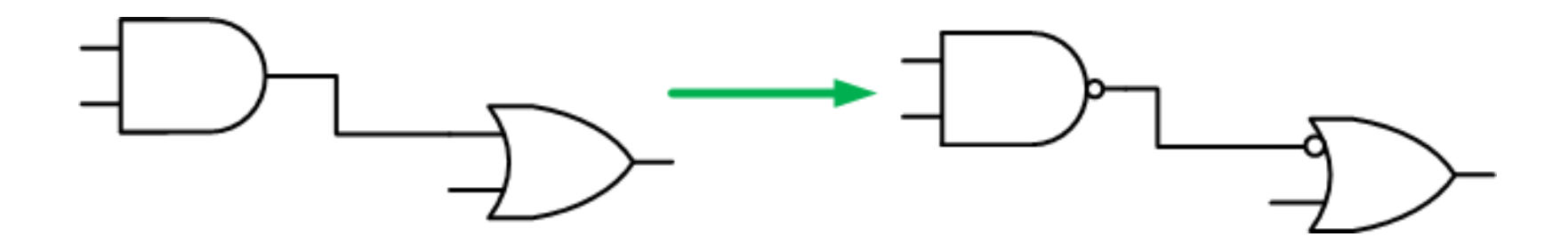

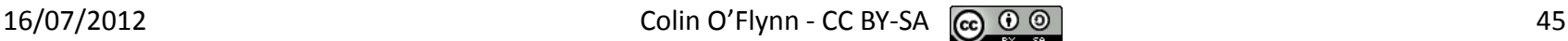

Convert all OR gates to NAND gates:

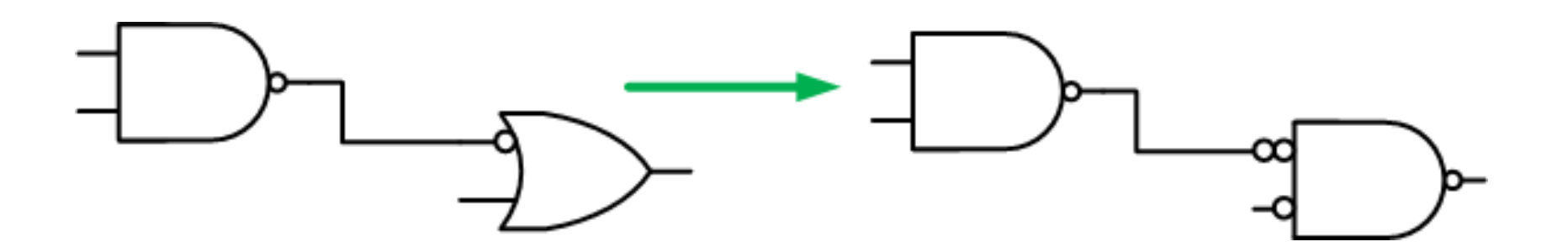

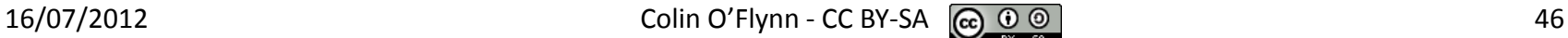

If two circles connect together cancel them. If circles do not cancel on inputs to NAND gates, add inverter built from NAND.

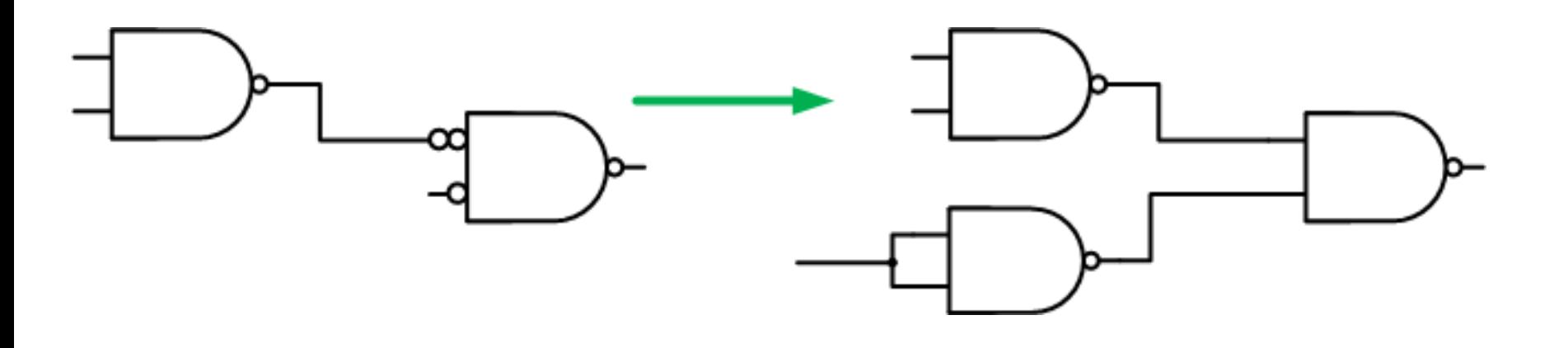

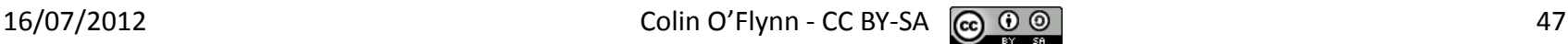

# **Section Summary**

• See ECED2200 Notes "Conversion to NAND and NOR Networks" (Page 102)

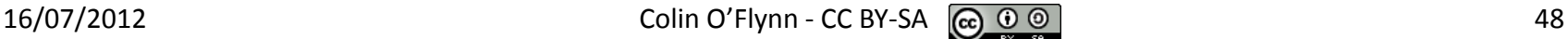